## **ขั้นตอนการขอยกเลิกโครงการวิจัย / คืนทุนวิจัย มหาวิทยาลัยทักษิณ**

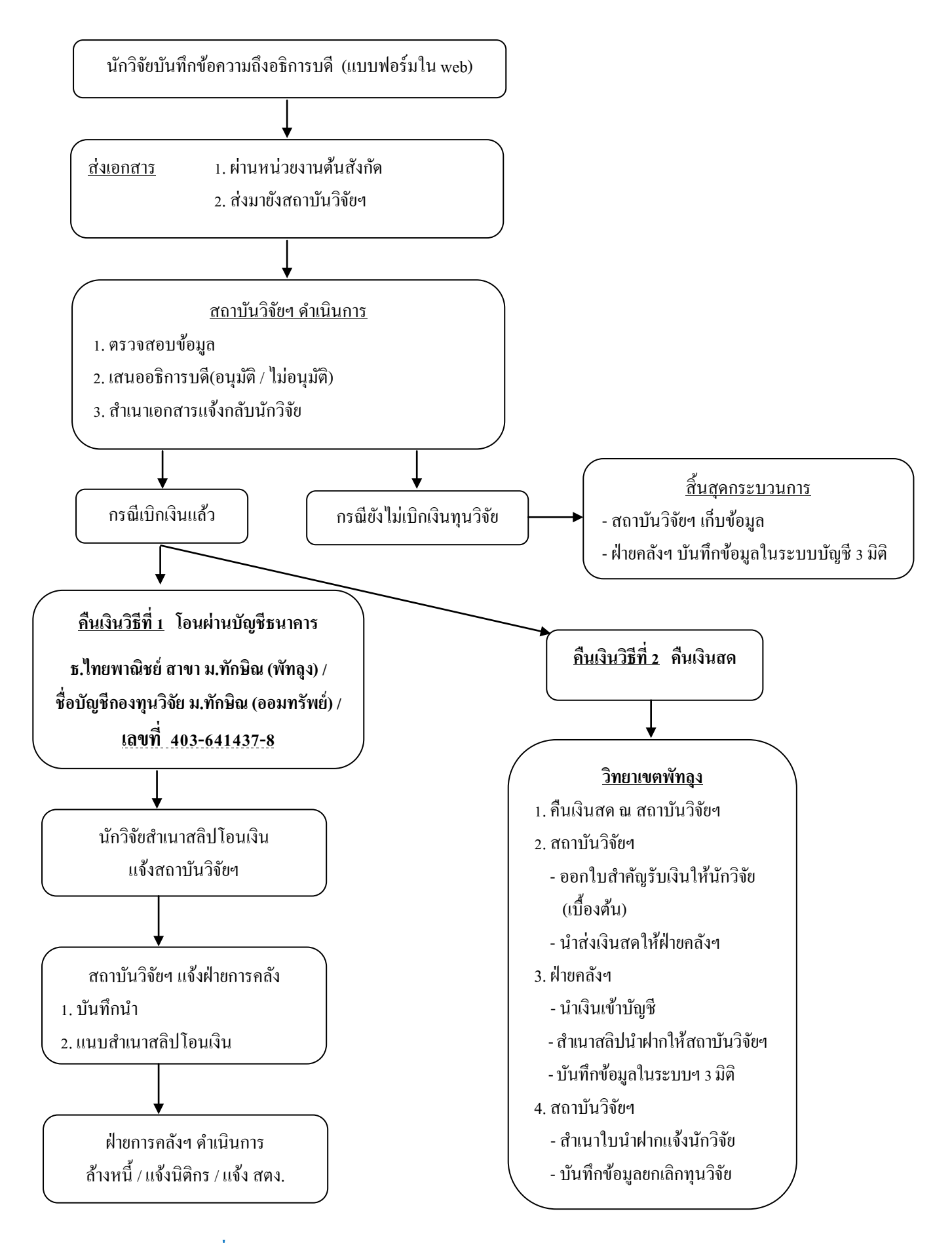

**ดาวน์โหลดแบบฟอร์มได้ที่http://rms.rdi.tsu.ac.th/rdi/th/modelform.asp**

**สถาบันวิจัยและพัฒนา** : โทรศัพท 074-673227 / 081-5407304 โทรสาร 074-673227 e-mail : research.tsu@gmail.com